# SOUTH EASTERN UNIVERITY OF SRI LANKA FIRST YEAR EXAMINATIONS IN ARTS (EXTERNAL) - 2007 / 2008 **HELD IN MARCH / APRIL - 2008**

## ICT 1.11 - INFORMATION PROCESSING & COMMUNICATION TECHNOLOGY - I

எவையேனும் **ஐந்து** வினாக்களுக்கு விடையளிக்குக.

நேரம் : 03 மணித்தியாலங்கள்

01.

- பிரயோகமானது பல்வேறுபட்ட துறைகளில் எவ்வாறு ஒன்றின் i. கணனி காணப்படுகிறது என்பதனை விளக்குக.
- பின்வருவனவற்றை விபரிக்க  $ii.$ 
	- a. Optical Mouse
	- b. Barcode Reader
	- c. Touch Screen
	- d. Laser Printer
	- e. Pen Drive
- Resolution, Pixel என்பவற்றுக்கிடையிலான தொடர்பு யாது? iii.
- கணனி ஒன்றின் தொழிற்பாட்டில் memory யினது முக்கியத்துவத்தினை iv. தெளிவுபடுத்துக.

#### 02.

- Computer Software யின் வகைகளை வேறுபடுத்திக் காட்டுக.  $\mathbf{i}$ .
- கணனி மொழிகளின் தலைமுறைகளை பொருத்தமான உதாரணத்துடன்  $ii.$ விளக்குக.
- கணனியை யாது?. फैंग கருதுவது கணனி வைரஸ் என்பதனால் iii. வைரஸிலிருந்து பாதுகாப்பதற்குரிய வழிமுறைகள் யாவை?
- எவ்வாறு முக்கியத்துவத்தினை E-mail என்பவர்ரின் Internet.  $iv.$ தெளிவுபடுத்துவீர்?

#### 03.

- பாரம்பரிய தட்டச்சு (Typewriter) உடன் ஒப்பிடும்போது Word processor  $\mathbf{i}$ . ஒன்றின் சிறப்பம்சங்களை வகைப்படுத்துக.
- Cut, copy, paste என்பவற்றுக்கிடையிலான தொடர்பு யாது? ii.
- $File-Save$  என்பதற்கும் File Save As என்பதற்குமிடையிலான வேறுபாடு iii. யாது?
- Center Tab, Right Tab, Decimal Tab என்வற்றை பொருத்தமான iv. <u>உதாரணங்களுடன் விபரிக்க. </u>
- மேற்கொள்ளப்படும் பின்வரும் formatting களை ஆவணம் ஒன்றில்  $\mathbf{i}$ . சுருக்கமாக விபரிக்க.
	- Character formatting  $\mathbf{a}$ .
	- Paragraph formatting  $\mathbf b$ .
	- Page formatting  $\mathbf{c}$ .
- ii. பின்வரும் சோடிப்பதங்களை வேறுபடுத்துக.
	- Footer மற்றும் Footnote a.
	- Spellcheck **Digglio** Thesaurus  $\mathbf b$ .
	- Soft page break **Digglio** Hard page break  $\mathbf{c}$ .
- Mail merge வசதியானது Word Processing துறையில் இன்றியமையாத iii. ஒன்றாகும். விளக்குக.
- Macro என்பதனால் நீர் கருதுவது யாது? iv.

### 05.

- $\mathbf{i}$ . MS-Excel தொடர்பாக பின்வரும் பதங்களை விளக்குக:
	- Worksheet a.
	- b. Workbook
	- c. Row and column
	- d. Cell address
	- e. Range
- மாணவர்களது புள்ளிகளைப் பதிவதற்கான worksheet ஒன்று பின்வருமாறு ii. கொடுக்கப்படுகின்றது.

04.

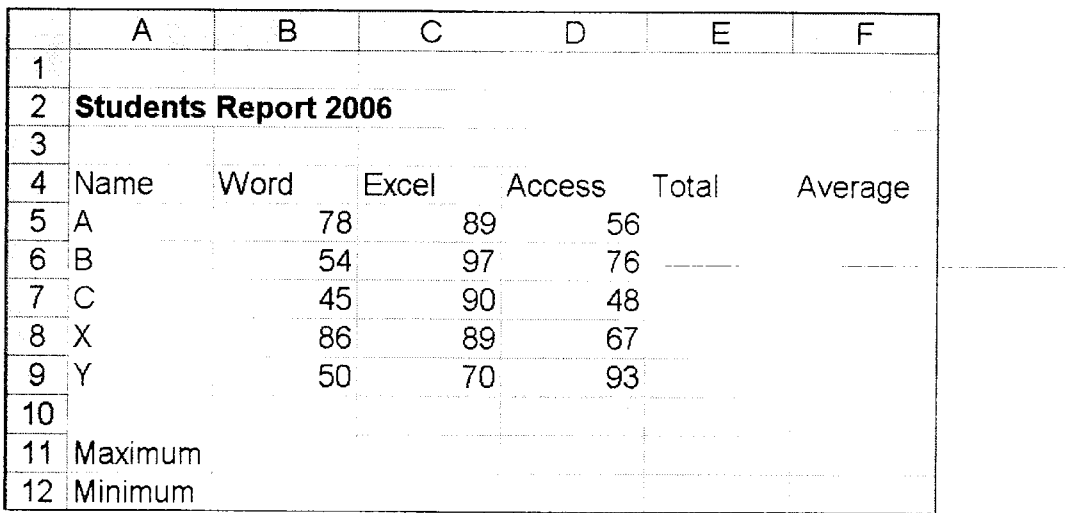

 $\omega$  . The contract of  $\omega$  is  $\omega$ 

பின்வருபவற்றைக் கணிப்பதற்கான formula க்களை எழுதுக.

- **a.** ஓவ்வொரு பாடத்திலும் பெற்றுக்கொண்ட ஆகக்கூடுதலான புள்ளியினைக் காண்க.
- **b.** ஓவ்வொரு பாடத்திலும் பெற்றுக்கொண்ட ஆகக்குறைந்த புள்ளியினைக் காண்க.
- c. ஒவ்வொரு மாணவரதும் மொத்தப் புள்ளியைக் காண்க.
- d. ஓவ்வொரு மாணவரதும் சராசரிப் புள்ளியைக் காண்க.
- iii.  $Excel$  லில் கிடைக்கும்  $chart$  வகைகளை விளக்குக.
- Relative cell address மற்றும் Absolute cell address என்பதனால் நீர் iv. விளங்குவது யாது?
- 06. சிறுகுறிப்பெழுதுக.
	- $\mathbf{i}$ . Protecting a worksheet
	- ii. Subtotals
	- iii. **Advanced Filter**
	- iv. Pivot Table

\*\*\*